## **Construire un tableau à double entrée**

- Ressources pédagogiques - ... par discipline - ... en S.V.T. - fiches méthodologie pour les TP de lycée -

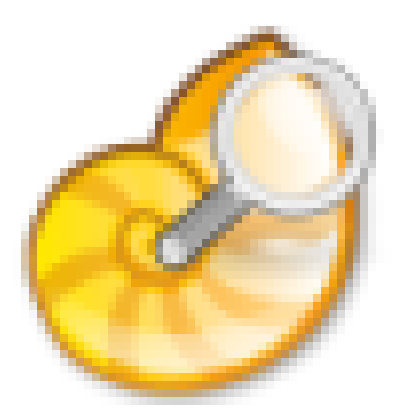

Publication date: mercredi 29 septembre 2021

**Copyright © Lycée de la Côte d'Albâtre - Tous droits réservés**